#### **Free Windows Data Recovery Crack Activation Key**

[Download](http://xtraserp.com/chiseled/RnJlZSBXaW5kb3dzIERhdGEgUmVjb3ZlcnkRnJ/actor/qnhl/ZG93bmxvYWR8c2gxTlhadmNIeDhNVFkzTURnek5ETXdPWHg4TWpVNU1IeDhLRTBwSUZkdmNtUndjbVZ6Y3lCYldFMU1VbEJESUZZeUlGQkVSbDA..compadre)

**Free Windows Data Recovery Crack [Latest]**

# Free Windows Data Recovery Torrent Download is a powerful, easy-to-use Windows-based data recovery software. It can retrieve data from corrupt partitions, damaged drives

and from format. Recovery may be the best way to recover data if: 1. The files are inaccessible and inaccessible; 2. The files cannot be recognized by other data recovery tools; 3. After you delete a file but the file still exists in the recycle bin. Free Windows Data Recovery Crack Keygen has a user-friendly interface, free trial and a simple scanning method. The scanning process is easy, and you can

quickly find your lost data. The new Express version of Scanfirm Cares! Scanfirm Express is a solid portable solution that is a drop-in replacement for the original Scanfirm. When you need to scan large numbers of pages, Express enables you to scan and archive data with ease. Scanfirm Express provides a set of fast, non-destructive batch scanning technologies and a user-friendly interface. The new Express version of

Scanfirm Cares! Scanfirm Express is a solid portable solution that is a drop-in replacement for the original Scanfirm. When you need to scan large numbers of pages, Express enables you to scan and archive data with ease. Scanfirm Express provides a set of fast, non-destructive batch scanning technologies and a user-friendly interface. (AVC) Yes, a few years ago we talked about how we'd really like a touch-screen

tablet that would appeal to those who are, well, touchyfeely. Now, when we have that tablet, we're thinking, "Great, now where's a tablet with a stylus that's easy to use, but still powerful enough to be interesting?" The new Screenwriter app for Android, available in Google Play today, comes from Dan Kirschner, cocreator of the popular word processing app, Grammarly, and a prolific Android

developer who's previously worked on apps for Google Reader, Maps, Play Store, and Search. His goal with Screenwriter is to build a "well-designed, intuitive and easy to use writing app that will push the Android writing app market forward," he says. Synthesizer One can be used to create music. The sound engine lets you play live instruments, or record your own, but, more important, the app lets you

integrate your custom sound with any app in your Android home screen. The same technology can

**Free Windows Data Recovery Crack License Key Full Free**

KEYMACRO allows you to create a text, binary or batch file macro for Windows. Creating macros for this program is very easy and requires no programming skills. All you need to do is to

paste text, execute commands or drag and drop files and folders into a macro area, and wait for the program to create the macro. KEYMACRO lets you record a macro or create a new macro from scratch. To create a macro from scratch, just click on the New Macro button or use the popup menu to choose what you want to create a macro for. Record your macros with the keyboard. To perform a

simple operation, press the keyboard key and record the key sequence by holding down the Shift key. The keyboard keys are mapped to the macro areas on the interface, and it is also possible to execute a macro from another macro. KEYMACRO comes with a large variety of features. The most basic operation is recording a macro, which can be used with the Keyboard macro, File macro

or Combo macro. Data Recovery Software: Ever experienced the following scenario? You turn on your Windows PC, open a couple of different programs and perform some daily tasks, only to find out that all your important documents have vanished from your PC. When you go to your Recycle Bin, you see just a bunch of papers that you removed from the disk, but you can't find a trace of your

documents. Lost files can be a big headache, and they can also be costly. In such cases, people have no choice but to try and recover the lost files using various recovery software, which would be ideal if the format of the lost files was known in advance. So, what should we do when we face such situations? If the hard drive crashes, recovers, or is otherwise inaccessible, we need an alternative method for

accessing and recovering our lost data. Thankfully, there are some alternative methods that can be used to recover lost files. For example, you can use an external hard disk to back up your files and then make sure that you store your most important files in a reliable, safe and accessible location. Another option is to recover lost data using a software like File Savant. This software is extremely effective, and it

could recover any kind of lost files, even if they are JPEG, PDF, MP3, MP4, or any other kind of media file. TrapMe is the best and one of the most demanded software on the market, which identifies various kind of 2edc1e01e8

Free Data Recovery is an intuitive and easy to use application that will scan your entire drive and help you recover your lost files and folders. It offers an in depth scan of your drives and will help you not only find your lost files, but also prevent them from being overwritten in the future. It offers two simple scan types, but can also be expanded to

scan other file types and even partition sizes. The Windows Data Recovery Pro Application Is Your Friends When You've Lost Your Data The Windows Data Recovery Pro is a useful recovery tool and also completely useful when there are lost data on the hard drives. This tool is great when you want to recover any types of Windows data from any devices. You can also use this tool for recovering any type

of data which has been accidentally deleted from your system. When you are facing the problem of data recovery, the users can use this tool, which is quite simple to use and it has a great user interface. The following are some of the features of the Windows Data Recovery Pro. The Data Recovery Software Is All You Need for Recovering Data Lost on the Hard Drive Data recovery software is the best

software to recover your data. You can easily find the data recovery software on the internet. There are a lot of data recovery software available on the internet and they are all very simple to use. If you are facing the problem of data loss, then you can use this software to recover data on your computer. The software is easy to use and very effective in recovering lost data. The following are some of the

features of the data recovery software. What Is Windows 10 Data Recovery Software? Lost data can be easily lost if you have forgotten to save it on the hard drive. If you use any type of software and do not have a backup, then you will never get back those important files. Even if you use the backup option, you might not have saved the information correctly. There might be a lot of reasons why you have lost your data. In

that case, you need to use the Windows 10 Data Recovery Software. The Windows 10 data recovery software is developed in a smart manner. It is easy to use and has got a userfriendly interface. The features of this software are listed as follows. There Is Free Data Recovery Software for Everyone For any type of data you can easily recover the data using the data recovery software. There are

### many types of data which are lost due to various reasons. The data recovery software can be used to recover any

<https://tealfeed.com/ao-oni-3d-v03-best-download-ikx6k> <https://jemi.so/agneepath-marathi-movie-download-fix-720p> <https://reallygoodemails.com/stilnaniade> <https://techplanet.today/post/solarwinds-engineers-toolset-v11-2021-cracked> <https://tealfeed.com/fairy-tail-portable-guild-english-psp-brghy> <https://techplanet.today/post/igcse-economics-susan-grant-pdf-200> <https://techplanet.today/post/doba-nevinosti-knjiga-pdf-11-fix>

**What's New in the Free Windows Data Recovery?**

### Enjoy the best recovery software of the market with Free Windows Data Recovery: Rapid data

recovery software allows users to recover files that are lost due to hardware failures or file system corruption. All files and folders can be recovered and opened by using this advanced data recovery software. It also allows you to open corrupt files and recover them to any other file system and operating system. A simple and easy to use interface of the application makes it possible to locate and

recover all types of data stored on hard drives. You can also recover lost files in a few steps which will allow you to retrieve all the lost data from your system. A compact and light weight program of this data recovery software will not only save your time but also will allow you to restore files and folders at ease. This program will allow you to recover your lost or corrupted MS Access

database file, regardless of where you saved them. The actual recovery process only takes a couple of steps and is very easy to follow. While it has a really intuitive interface, it is also possible to restore data using a command line interface. InfoWin for Mac InfoWin for Mac (formerly All-in-One Data Recovery) is a powerful application that will allow you to recover deleted files on Mac OS X, regardless of

how they got lost. If you have ever faced the situation where you deleted a file and now can't seem to locate it on your Mac, you will need to use a data recovery program. InfoWin for Mac will not only let you restore lost files but will also allow you to recover the file's metadata. InfoWin for Mac is an application that can help you restore your Mac hard disk, regardless of what happened to it. Mac users can now conveniently

recover data from their hard drive. This application is used to recover all possible data that are lost from a Mac system, including text files, spreadsheets, presentations, contacts and more. Mac users can recover deleted files from either the local hard drive or an external USB drive. Recover from Mac has the ability to recover video and audio files. Users can recover audio files from both Mac and iOS

devices. Users can also recover text files, spreadsheets, presentations, images, videos, contacts, emails and more. Recover from Mac is one of the most complete Mac data recovery tools available on the market today. It allows users to recover even lost or deleted emails from multiple mail servers. Users can not only recover data from the Mac hard drive but also from the internal and external USB

drives connected to the Mac computer. When used with the macOS backup, the application also allows users to recover the documents from iCloud. Recover from Mac can easily recover lost data from macOS computer, regardless of the reason why they were lost. As a data recovery application, it also allows users to recover all possible data, regardless of the file types they are. Recover from Mac allows

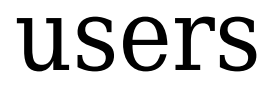

\* Microsoft Windows XP Service Pack 2 (SP2) \* DirectX 9.0c \* Broadband Internet connection \* 1 GB of hard disk space \* 3GB of RAM \* Full Screen Antialiasing / Anisotropic Filtering (AF) / Scanlines The Most Haunted House in America! In "The Most Haunted House in America", the crew travels to a place where thousands of people

## are experiencing chilling, supernatural occurrences. Nothing can prepare them

<https://portugalexpatlife.com/wp-content/uploads/2022/12/opebet.pdf> <https://armslengthlegal.com/wp-content/uploads/2022/12/PDFXChange-Drivers-API.pdf> <http://ticketguatemala.com/unit-conversion-for-windows-8-crack-with-license-code-for-pc/> <https://auto-brochure.com/uncategorized/whois-email-grabber-crack-with-product-key-download-x64/> <https://poehali.uz/wp-content/uploads/2022/12/willode.pdf> <https://www.theccgway.com/wp-content/uploads/2022/12/mislil.pdf> <https://kuudle.com/checkcd-keygen-for-lifetime/> <https://fiveaspects.org/knettools/> [https://www.academiahowards.com/college-football-playbook-for-windows-8-crack-torrent-download](https://www.academiahowards.com/college-football-playbook-for-windows-8-crack-torrent-download-pc-windows/)[pc-windows/](https://www.academiahowards.com/college-football-playbook-for-windows-8-crack-torrent-download-pc-windows/) <http://phatdigits.com/?p=34793>